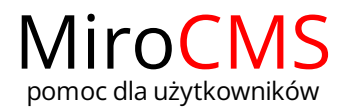

## ADRES URL

Użytkownik może samodzielnie zredagować adres URL na który będzie przekierowany po kliknięciu w baner.

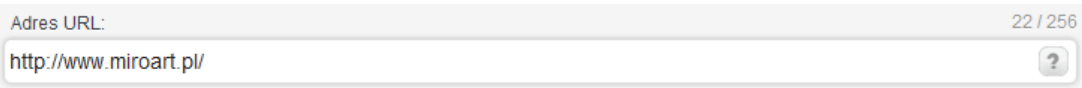

Można adresować do innej strony wewnątrz serwisu www np.: /strony/tekst/adres-url/ lub do zewnętrznych serwisów www np.: https://www.pomoc.mirocms.pl/